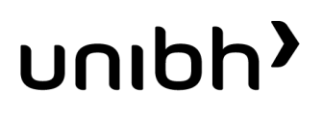

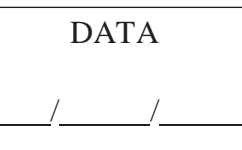

## **Modelo Mapa de Edição**

CACAU – Comunidade de Aprendizagem em Comunicação Audiovisual

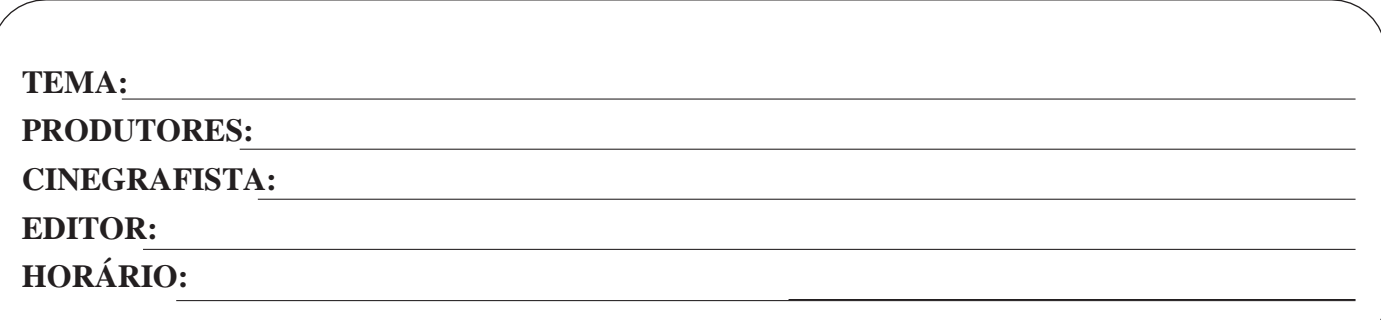

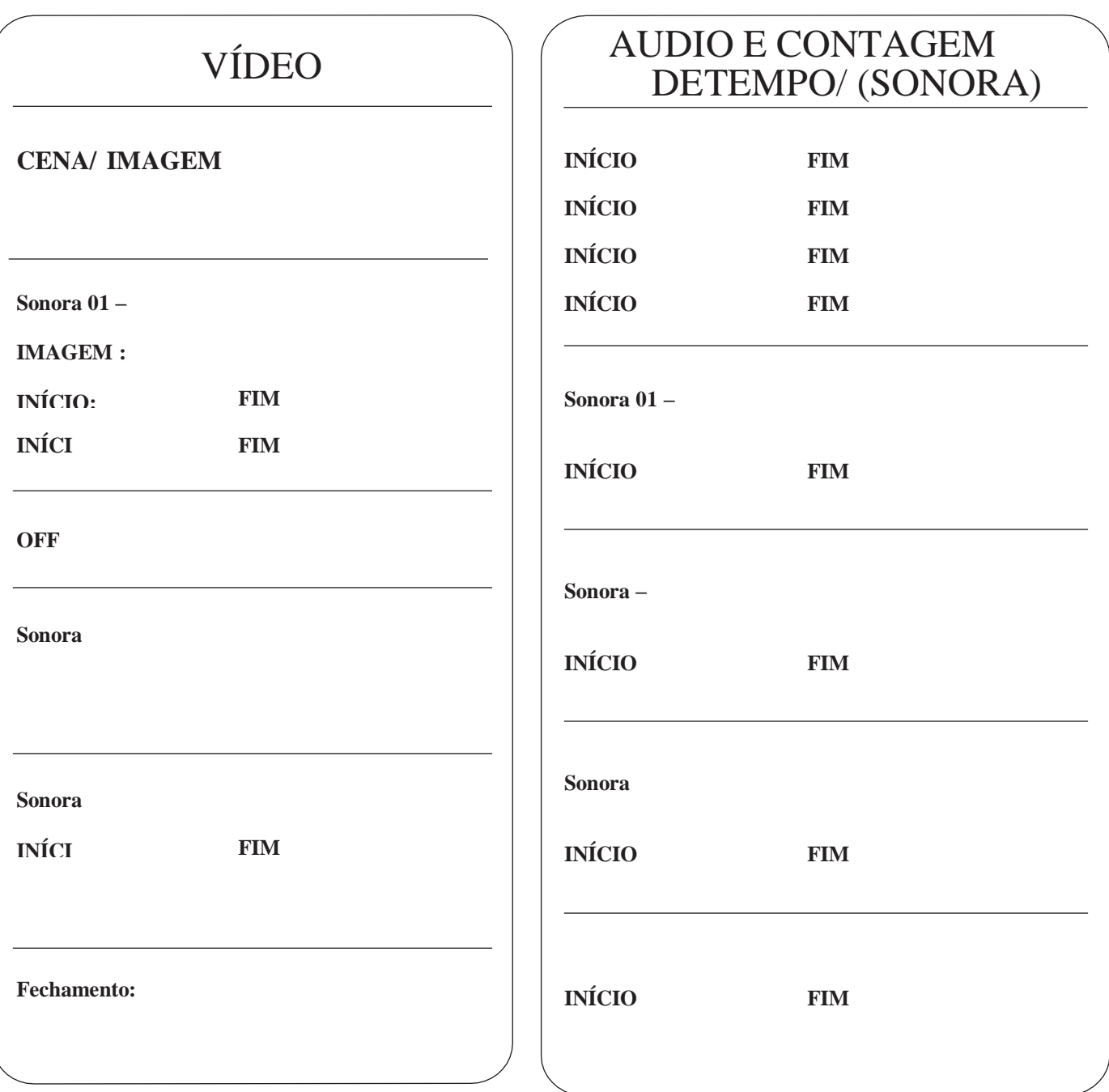